CS354P DR SARAH ABRAHAM

# C++ AND UNREAL

# WHAT WE WANT FROM A GAME ENGINE

- Runtime efficiency
- Cross-platform compatibility
- Ease of iterative development

# GAME ENGINES BUILT ON C++

- Frostbite
- Unreal Engine
- Lumberyard (formerly CryEngine)
- Source
- Unity
- Godot
- Game Maker
- Cocos2D

#### GAME ENGINES/FRAMEWORKS BUILT ON SOMETHING ELSE

- id Tech 1-3 (C)
- JMonkeyEngine (Java)
- Scage (Scala)
- Flixel (ActionScript)
- MonoGame (C#)
- Allegro (C)
- Three.js (JavaScript)

## C++ FILE STRUCTURE INFO

- C++ uses .h files for declarations and .cpp files for definitions
  - The .cpp file has an include (#include) linking the .h
  - Never include .cpps in other files!
- Members (declared in .h) can be public, protected, or private
  - public: makes variables and functions accessible to all outside classes
  - protected: makes variables and functions accessible only to child classes of the class
  - private: makes variables and functions accessible only within the class

#### C++ FILE STRUCTURE INFO

- Header recompilation tends to incur heavy overhead as they can be included in many, many other files
- Try to include .h files needed by the class members in the .cpp (rather than the class .h)
  - Use forward declarations as much as possible to accomplish this while avoiding declaration dependencies
- **Example:** 
  - .h declares class UBoxComponent;
  - .cpp specifies #include "Components/BoxComponent.h" along with other includes

## SOME C++ SYNTAX YOU WILL ENCOUNTER

- Scope resolution operator (::)
  - Used to specify the "scope" of functionality
  - Must specify the scope even if functions are in the same .cpp (e.g. ABoxActor::MyOnHitFunction())
- ▶ Pointer declaration (\*)
  - Used to declare a variable is a pointer (e.g. UBoxComponent\* myBoxComponent;)
  - Pointers contain values of addresses in memory (i.e. the location of another value)
- Dot operator (.)
  - Used to access a member of the object (e.g. MyStruct.MyVariable)
- Arrow operator (->)
  - Used to dereference a pointer before pulling out the value of an object being pointed to (e.g. myShipComponent->AddImpulse());

```
Note: C++ is confusing because * is also used to dereference:

myShipComponent->AddImpulse(); 

(*myShipComponent).AddImpulse();
```

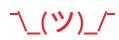

#### REFERENCES

- References (&)
  - A reference is an alias to an already existing value
  - Cannot assign NULL to this value
  - Cannot be reassigned
  - A bit more complex to reason about but safer to use and therefore preferred
  - Unreal will prefer passing by reference rather than passing by pointer but both are possible

## C++ IN UE5

- ▶ Epic calls their Unreal C++ libraries "assisted C++"
  - Lots of custom functionality, data structures, and types
  - Quality of life "language" features
  - Designed to work with their in-house scripting language
- Can still connect standard C++ libraries but encouraged to use their C++ style for game objects etc

#### **UE5 CUSTOM DATA STRUCTURES**

- ▶ UE5 is its own ecosystem of classes and functionality
  - Should aim to work with it rather than against it
  - Less about knowing C++ and more knowing how to read documentation and work within a system's limitations
- Four broad categories of gameplay classes
  - UObject, AActor, UActorComponent, UStruct
- Additional tools for data management
  - Custom object iterators, strings, containers

## **UOBJECT**

- Base class for all UE5 objects (object type defined by UClass)
- Allows for:
  - Reflection of properties and methods
  - Serialization of properties
  - Garbage collection
  - Finding the UObject by name
  - Configurable values for properties
  - Networking support for properties and methods

## REFLECTION

- Reflection is the ability of a program to examine and modify itself at runtime
- Extremely useful feature for editor, serialization, garbage collection, network replication, and Blueprint/C++ communication
  - ▶ Basically anything that benefits from being able to assess objects/data at runtime
- C++ does not natively support reflection!
- ▶ UE5's reflection system built on UObject/UClass
- Reflection system is opt in
  - #include "FileName.generated.h"
  - UCLASS()
  - ▶ GENERATED\_UCLASS\_BODY()/GENERATED\_BODY()
- UnrealHeaderTool invoked during build to parse C++ headers for UE5 class meta-data to implement UObject features

## **SERIALIZATION**

- Serialization is the process of formatting data of an object such that it can be stored or transmitted then successfully reconstructed
  - Stored in memory or file system
  - Transmitted across a network
- Farchive is archive base class for loading, saving, and garbage collecting in a byte-order neutral way
  - Many different subclasses for saving and reconstructing game data
  - > Saving data is a surprisingly difficult and nuanced issue...

# **GARBAGE COLLECTION**

- ▶ Handles memory management for all UObject instances
  - > Relies on reflection to inspect objects and determine if they can be safely deleted
- Actor objects automatically garbage collected at the end of a level
- Calling Destroy removes them from game immediately and allows full deletion during next garbage collection
- ▶ UE5 GC Guidelines:
  - All class members should be declared as UPROPERTY
  - Member pointers should only point at UObjects
  - Any non-UObject pointers must point to something "global" in engine or something within its own UObject
  - ▶ TArray is only safe container for UObject pointers

# **USTRUCT**

- Specialized struct for Unreal purposes
- Marked with USTRUCT()
- Not garbage collected
- Passed by value
- Built-in UStructs:
  - FVector, FRotator, FQuat, etc...

#### **OBJECT/ACTOR ITERATORS**

Used to iterate over UObject instances

```
for (TObjectIterator<UObject> It; It; ++It)
{
    UObject* CurrentObject = *It;
    // Do something
}
```

Can also look for instances of a particular class

```
for (TObjectIterator<UMyClass> It; It; ++It)
{
    // ...
}
```

# **STRINGS AND TEXT**

- Lots of different functionality depending on need:
  - FString, FText, FName
- ▶ FStrings are mutable strings with Unreal specific functionality
  - Created with TEXT macro
- ▶ FText are designed for *localized* text
  - Created with NSLOCTEXT macro
  - Macro takes namespace, key and value for default language
- ▶ FName stores recurring string as identifier
  - ▶ Fast, space-efficient representation across multiple objects
  - Used for identified bone names in a model's skeleton, player name, etc

## **CONTAINERS**

- Dynamically sized containers for UE5 C++ objects
- Supports iterators and for-each loops
- Common containers are TArray, TMap, TSet
- TArray similar to std::vector but elements are garbage collected
- TMap similar to std::map (elements are not garbage collected)
- ► TSet similar to std::set

#### WHAT ABOUT STANDARD LIBRARY?

- Generally Unreal Engine avoids standard library
  - Faster implementations
  - Additional memory allocation control
  - Consistent codebases and idioms
- ▶ UE4 does however use some std features rather than reimplement
  - atomic
  - regex
- Still possible to use std features but avoid mixing and matching UE5 idioms as much as possible
  - Can cause compiler issues

# **NOTE: MAKING SIZES EXPLICIT**

- int and uint can be used if width is unimportant
  - Guaranteed at least 32 bits in length
  - Cannot be used in serialized or replicated formats
  - Use int32/int64 whenever possible
  - Enumerations should use uint8 if they are exposed to Blueprints

# UE5 AND C++ LANGUAGE FEATURES

- UE5 favors massive portability to C++ compilers over language features
- Uses C++17 features but programmers should avoid compiler-specific features unless wrapped in preprocessor macros or conditionals
- Some things you can use:
  - static\_assert (valid for any compile-time assertions)
  - override and final (strongly encouraged)
  - nullptr (use instead of NULL macro)

#### WHAT ABOUT AUTO?

- > auto keyword tells compiler to deduce its type from the initial expression of the variable
  - Very nice C++11 feature that simplifies type-handling
- Not recommended by Epic for use in Unreal because of readability
  - Doesn't assist users using merge/diff tools or viewing source files within a repo
- Acceptable to use if...
  - ▶ Binding a lambda to a variable
  - ▶ For iterator variables where iterator type is verbose and impairs readability
  - In template code where type cannot be easily discerned
- ▶ An example of auto in an iterator:
  - for (auto EnemyIterator = EnemySet.CreateIterator(); EnemyIterator; ++EnemyIterator) { ... }

## WHAT ABOUT RANGE-BASED FOR LOOPS?

- Range-based for loops execute over the elements within an expression
  - Very nice C++11 feature that encourages safety and readability
- Recommended by Epic for use in Unreal
  - Works with TArray, TMap, and TSet
  - Commonly used when finding actors of a certain type in a level

#### RANGE-BASED LOOP EXAMPLES

```
TArray< UPrimitiveComponent *> overlappingComponents;
hitBox->GetOverlappingComponents(overlappingComponents);
for (UObject* object : overlappingObjects)
{ . . . }
for (auto EnemyIterator = EnemySet.CreateIterator();
EnemyIterator; ++EnemyIterator)
{ . . . }
or rewrite as:
for (const auto& Enemy : EnemySet)
{ . . . }
```

## WHAT ABOUT LAMBDAS/ANONYMOUS FUNCTIONS?

- Anonymous functions are unnamed functions that can be passed to higher order functions
  - Very nice C++11 feature that was extended in C++14
- Safe to use in UE5
  - Encouraged to practice good readability and documentation
  - UE5 codebase uses a lot of function pointers, which stateful lambdas (i.e. lambdas with capture) can't be assigned to

#### LAMBDAS IN UNREAL

- Same principles as lambdas in C++14
- Can also combine with Unreal delegates using BindLambda function:

```
MyDelegate.BindLambda([capture](arguments)
{ functionality });
```

Can also call lambdas from asynchronous threads using AsyncTasks

#### WHAT ABOUT SMART POINTERS?

- Smart pointers allow for automatic memory management of objects when pointers are going out of scope
  - Very nice C++11 feature that creates more stable code with fewer memory leaks
- Epic provides a custom implementation of C++11 smart pointers in their own Smart Pointer Library

# **UE4 SMART POINTER LIBRARY**

- Unique Pointers solely and explicitly own the object referenced.
   Ownership can be transferred but not shared (i.e. no copying)
- Shared Pointers allow multiple owners of the object referenced.
   Object is reference-counted and deleted when it has no Shared Pointers or Shared References referencing it
- Weak Pointers do not own the object they reference, so object does not maintain a reference counter. Thus it can become null at any time (can produce a Shared Pointer for safety during direct usage)
- Shared References are like Shared Pointers but can only reference non-null objects. A Shared Pointer created from a Shared Reference is guaranteed to not be null

# **NOTE: SMART POINTER LIMITATIONS**

- Not compatible with UObjects which have a separate memory management system!
- Smart Pointers are performant and small (at most 2x a C++
  pointer) but creating and copying them has overhead as
  does reference counting
- Thread-safe Smart Pointers are slower (atomic reference counting) and must be expressly declared:
  - e.g. TSharedPtr<T, ESPMode::ThreadSafe>

# **CONCLUSION**

- C++ is a great language for building in UE5 and other game engines but not sufficient for all game development needs
- ▶ The beauty of C++ is its flexibility and efficiency
- The wisdom of C++ development is knowing when and how to use language features to build for your particular needs
- Know the project goals before building!

#### REFERENCES

- <u>https://docs.unrealengine.com/en-US/Programming/Introduction/index.html</u>>
- < <a href="https://docs.unrealengine.com/en-US/Programming/">https://docs.unrealengine.com/en-US/Programming/</a> UnrealArchitecture/Reference/Functions/index.html>
- <u><https://docs.unrealengine.com/en-US/Programming/</u>
  <u>UnrealArchitecture/Reference/Properties/Specifiers/</u>
  <u>index.html</u>>